Дорослі – педагоги, батьки, бібліотекарі - можуть допомогти дітям та підліткам поглянути на Інтернет як на культурний, освітній, пізнавальний ресурс.

**Щоб, по можливості, максимально захистити дитину від усіх цих загроз і зробити Інтернет для дітей безпечним, батькам теж потрібно слідувати правилам:** 

в обов'язковому порядку використовувати спеціальне програмне забезпечення: антивірус, спам-фільтри, програми батьківського контролю, які дозволяють налаштувати Інтернет для дітей на ваш розсуд;

обговорювати з дітьми питання, які виникають у них під час використання комп'ютера та Інтернету, цікавитися їхніми віртуальними знайомствами, навчити критично ставитися до всієї інформації в мережі, розказати дитині про небезпеку передачі особистих даних.

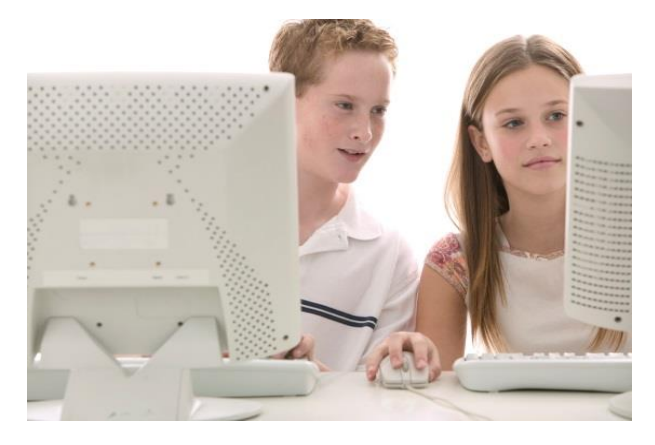

# ПРАВИЛА ДЛЯ БАТЬКІВ - РОЗУМНИХ КОРИСТУВАЧІВ ІНТЕРНЕТУ

1. Комп'ютер найкраще розмістити в загальній кімнаті, щоб дитина не залишалася наодинці з Інтернетом та змогла, у разі потреби, запитати вашої поради. Іноді діти тримають у секреті те, що вони користуються Інтернетом. Вони можуть не бажати, щоб батьки знали про їхні дії в мережі. Важливо не реагувати на таку поведінку дитини емоційно, а спокійно пояснити,чому це важливо для вас.

2. Ви знаєте, що ігрова комп'ютерна залежність стала сьогодні великою проблемою у всьому світі. Для того, щоб ваші діти не стали залежними від комп'ютера, слід обмежувати їх перебування в віртуальному світі за допомогою звичайного таймера. Але заздалегідь погодьте з дитиною тривалість перебування в Інтернеті, щоб уникнути зайвих можливих конфліктних ситуацій.

3. Використовуйте технічні засоби захисту: функції батьківського контролю в операційній системі, антивірус та спамфільтр.

> *Для роботи за комп'ютером зовсім необов'язково знати всі його функціональні можливості. Запросіть спеціаліста, якій налаштує операційну систему вашого комп'ютера та покаже, як працювати із батьківським контролем.*

4. Створіть «Сімейні Інтернет-правила», що містять правила онлайн-безпеки для дітей та дорослих.

*Якщо ви зацікавлені в тому, аби ваша дитина навчалась не на своїх власних помилках, частіше обговорюйте теми, пов'язані із Інтернетом. Ви можете розказати, наприклад, про достовірність інформації, розташованої в мережі. Так ви невимушено створите свої «родинні правила» Інтернет-безпеки.* 

5. Проводьте більше часу із дитиною, в Інтернеті. Таким чином, розмови про Інтернет та контроль за його використанням стануть природніми в колі вашої родини.

> *Щоб не сталось, ваша дитина повинна бути впевненою, що у будь-якій ситуації вона може розраховувати на вашу підтримку. Тому, будуйте довірливі стосунки з дитиною, аби бути впевненими, що в складній ситуації дитина звернеться за допомогою саме до вас.*

6. Навчайте дітей критично ставитися до інформації в Інтернеті та не повідомляти конфіденційні дані онлайн.

## **Як комп'ютер допоможе вам за всім простежити?**

Вам не обов'язково бути поряд з дітьми, коли вони переглядають сторінки в Інтернеті. Достатньо один раз налаштувати службу сімейної безпеки, яка буде контролювати дітей, коли ви зайняті. Надійна допомога для батьків, які хочуть бути впевненими у безпеці своїх дітей в Інтернеті – програми «батьківського контролю», наприклад [Батьківський контроль в](http://windows.microsoft.com/uk-ua/windows7/products/features/parental-controls) Windows 7.

За допомогою програми «батьківського контролю» ви зробите всі необхідні налаштування комп'ютера або ноутбука. Ви також зможете вибрати час, впродовж якого діти можуть користуватися комп'ютером. У вільний час ви зможете переглядати звіт про активність дітей за комп'ютером і в мережі Інтернет.

Ви самі визначите сайти, ігри та програми, до яких діти можуть отримати вільний доступ і до яких доступ буде заборонений. Розвиваючі ігри, освітні та пізнавальні сайти, створені спеціально для дітей та корисні для дитини тільки допоможуть вам у вихованні та розвитку дітей. Такі ресурси ви можете знайти й на сайті [Житомирської обласної бібліотеки для дітей](http://www.childlibr.org.ua/index.php?m=content&d=view&cid=118) у розділі Інтернет-[ресурси для дітей](http://www.childlibr.org.ua/index.php?m=content&d=view&cid=118).

## **Отже, що можна контролювати за допомогою програми «батьківського контролю»?**

### ОБМЕЖЕННЯ АКТИВНОСТІ ДІТЕЙ В ІНТЕРНЕТІ

Можна вибрати сайти, виходячи з віку дитини, заборонити або дозволити завантаження файлів. Веб- фільтр оцінює контент сайтів і може блокувати ті з них, вміст яких визначено як небажаний. Блокуються в тому числі рекламні банери та посилання на небажану інформацію. За певними категоріями можна дозволити або блокувати доступ до певних сайтів.

## ОБМЕЖЕННЯ ЧАСУ, ПРОВЕДЕНОГО ДИТИНОЮ ЗА КОМП'ЮТЕРОМ

Можна обмежити час, протягом якого дітям дозволено використовувати комп'ютер. Це не дозволить дітям користуватися комп'ютером протягом певного періоду (наприклад , вночі). Годинники доступу можна встановлювати для кожного дня тижня. Якщо час вийшов, а діти працюють за комп'ютером, відбувається автоматичний вихід із системи і діти не зможуть використовувати комп'ютер. Ви можете переглянути звіти про активність кожної дитини для того, щоб дізнатися , скільки часу вони проводять за комп'ютером.

## ВСТАНОВЛЕННЯ ЗАБОРОНИ НА ДОСТУП ДІТЕЙ ДО ОКРЕМИХ ІГОР

Можна визначити в які ігри будуть грати діти та встановити дозвіл або заборону на доступ до окремих ігор. Ви можете вибрати допустиму вікову категорію ігор. Обмеження доступно і в популярній ігровій відеоприставці нового покоління Xbox. Xbox включає функції батьківського контролю, які допомагають обмежити можливості вашої дитини грати в невідповідні гри, а також переглядати невідповідні фільми на дисках DVD.

#### ВСТАНОВЛЕННЯ ЗАБОРОНИ НА ВИКОРИСТАННЯ ДІТЬМИ ОКРЕМИХ ПРОГРАМ

Можна заборонити дітям доступ до певних програмна вашому персональному комп'ютері. Наприклад, можна заборонити дитині доступ до програми для обліку фінансів (щоб він випадково не відчинив її або не зіпсував інформацію).

#### ОБМЕЖЕННЯ КОЛА ЛЮДЕЙ, З ЯКИМИ ДІТИ МОЖУТЬ СПІЛКУВАТИСЯ

Можна також обмежити доступ дітей до електронної пошти та обміну миттєвими повідомленнями, дозволивши спілкування тільки зі схваленими контактами.

## ДОВІРТЕ СТАРШИМ ДІТЯМ БІЛЬШЕ ВІДПОВІДАЛЬНОСТІ

Для батьків, які готові довірити старшим дітям більше відповідальності, є параметр, який дозволяє отримувати доступ до всіх сайтів, але повідомляє про відвідування потенційно неприпустимих. Діти будуть знати, що ви дізнаєтеся про відвідування таких сайтів.

Повідомте дитині, що практично кожен може створити свій сайт, але при цьому ніхто не може проконтролювати достовірність інформації, розташованої на такому сайті. Навчіть дитину використовувати інформацію із перевірених джерел.

## **Ресурси про безпеку в Інтернеті для батьків та педагогів**

Програма «Партнерство в навчанні» компанії Microsoft: **Ініціативи Microsoft - для ваших учнів**

Завдяки освітнім ініціативам Microsoft можна дізнатись як безпечно опановувати Інтернет, навчитись основам програмування або покращити свої знання роботи з комп'ютером та підготуватись для подальшого «дорослого» життя. Microsoft допомагає учням самостійно розвивати свої навички та здібності для пізнання цікавого та захоплюючого інформаційного всесвіту.

Докладніше про інші ініціативи Microsoft для самостійного опанування учнями - за посиланнями:

Microsoft Learning Suite — [набір безкоштовних інструментів для](http://www.microsoft.com/ukraine/education/learning-suite.mspx) навчання

# [Програма «Онляндія: моя безпечна веб](http://disted.edu.vn.ua/media/bp/html/etusivu.htm)-країна»

Українська асоціація працівників бібліотек для дітей пропонує списки найкращих [мережевих ресурсів для](http://www.childlibr.org.ua/index.php?m=content&d=view&cid=115)  [дорослих,](http://www.childlibr.org.ua/index.php?m=content&d=view&cid=115) які охоплюють коло питань, пов'язаних із захистом здоров'я і прав дітей, з їхнім навчанням і вихованням.

О безопасном Интернете для детей н[а http://безопасный](http://безопасный-интернет-детям.рф/)-интернет-детям.рф/:

- Как защитить детей в Интернете? **College**
- Как это работает?
- m. Что можно контролировать?
- **College** Отчеты о действиях детей в Интернете.

[Ваш ребенок и социальные сети: простые правила](http://blog.kaspersky.ru/simple-rules-kids-social/4137/) – ресурс Лабораторії Касперського

Дата доступу: 2014-11-03